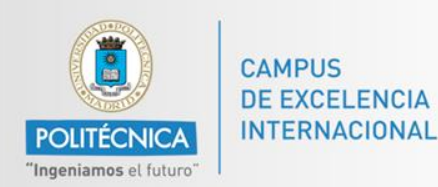

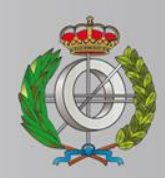

## *BASES DE DATOS*

#### *Ingeniería Informática*

*Matemáticas e Informática* 

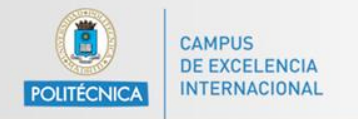

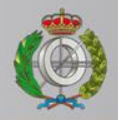

# *BASES DE DATOS*

#### *Acceso a Bases de datos en Java*

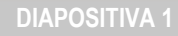

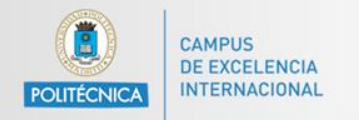

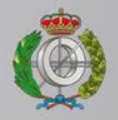

# *BASES DE DATOS*

#### *Contacto con Prof. Alejandro Rodríguez*

Email: [alejandro.rg@upm.es](mailto:alejandro.rg@upm.es)

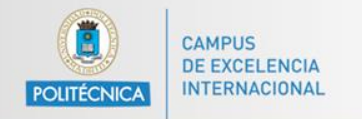

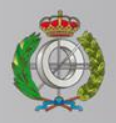

# **Transacciones (I)**

Una transacción es un conjunto de instrucciones a ejecutar de forma indivisible o atómica.

Un SGBD se dice que es transaccional (ACID complaint) si tiene las funcionalidades necesarias para que sus transacciones tengan características ACID:

- Atomicidad
- Consistencia
- Aislamiento
- Persistencia

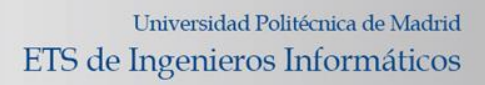

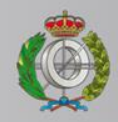

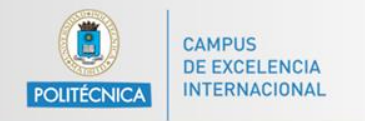

# **Transacciones (II)**

START TRANSACTION; //no necesario set autocommit=0; toda transacción marcada con start transaction el autocommit se desactiva – también se puede usar BEGIN;

INSERT INTO actor(first\_name, last\_name, last\_update) VALUES ('Leonardo', 'DiCaprio', STR\_TO\_DATE('2016- 08-03 00:00:00', '%Y-%d-%m %k:%i:%s'));

COMMIT;

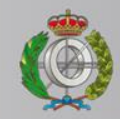

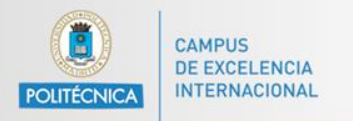

## **Transacciones (II)**

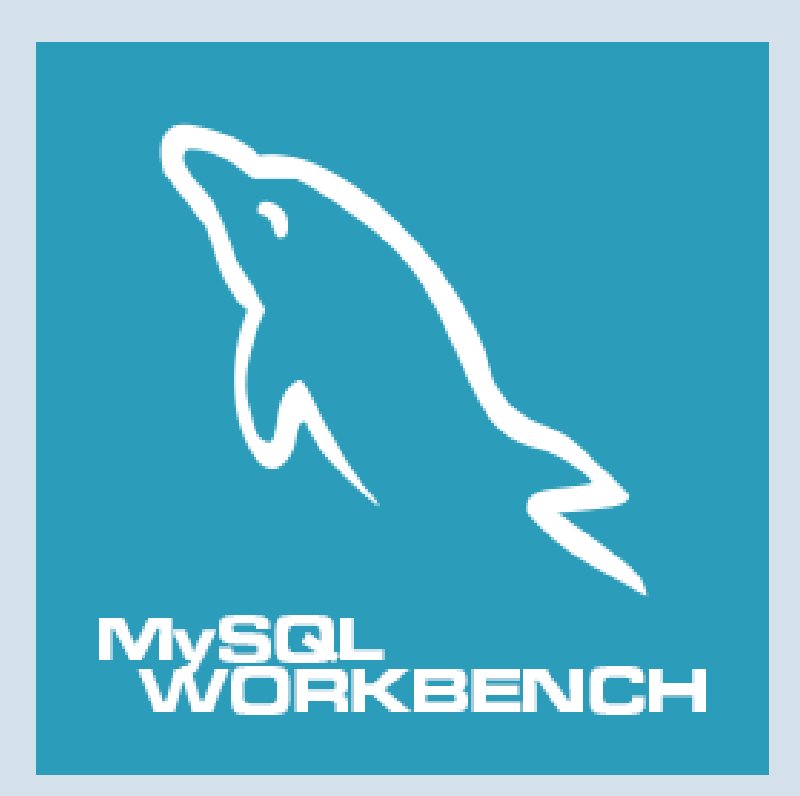

Ver ejemplo - EX1

![](_page_6_Picture_0.jpeg)

![](_page_6_Picture_2.jpeg)

## **Transacciones (III)**

#### START TRANSACTION;

INSERT INTO actor(first\_name, last\_name, last\_update) VALUES ('Marisa', 'Tomei', STR\_TO\_DATE('2012-03-05 00:00:00', '%Y-%d-%m %k:%i:%s'));

ROLLBACK;

![](_page_7_Picture_1.jpeg)

**CAMPUS** 

POLITÉCNICA

![](_page_7_Picture_2.jpeg)

## **Transacciones (III)**

![](_page_7_Picture_4.jpeg)

Ver ejemplo - EX2

![](_page_8_Picture_0.jpeg)

![](_page_8_Picture_2.jpeg)

# **Operadores de asignación (I)**

- ":=" Asigna un valor
- "= " Asigna un valor (como parte de una sentencia SET o como parte de la cláusula SET de una sentencia UPDATE)

![](_page_9_Picture_0.jpeg)

![](_page_9_Picture_2.jpeg)

## **Operadores de asignación (II)**

SELECT @nombre:=first\_name FROM actor where actor  $id = 104$ ; //nombre del actor

SELECT @film:=title FROM actor,film\_actor,film where actor.actor id  $=$  104 and actor.actor id  $=$ film actor.actor id and film actor.film id = film.film id and film.length > 180; //peliculas donde ha participado que duran más de 3h

SELECT @nombre; //vemos el nombre SELECT @film; //vemos la película (solo habrá una)

![](_page_10_Picture_0.jpeg)

![](_page_10_Picture_2.jpeg)

#### **Operadores de asignación (II)**

![](_page_10_Picture_4.jpeg)

Ver ejemplo - EX3

![](_page_11_Picture_0.jpeg)

![](_page_11_Picture_2.jpeg)

#### **Transacciones en Java (I)**

```
conn.setAutoCommit(false);
String query = "INSERT INTO actor (first name, last name, last update) VALUES (?,?,?);";
PreparedStatement pst = conn.prenerStatement (query);
pst1.setString(1, "Luis");
pst1.setString(2, "Tosar");
pst1.setDate(3, new Date(new java.util.Date().getTime()));
int result1 = pst. executeUpdate();
Statement st2 = conn.createStatement();
int result2 = st2. executeUpdate ("DELETE FROM actor where actor id = 151");
conn.commit();
System.out.println("Número de filas afectadas (R1): " + result1);
System.out.println("Número de filas afectadas (R2): " + result2);
System.out.println("Query ejecutada!");
```
#### El DELETE va a dar error. Explicar que ocurre.

![](_page_11_Picture_6.jpeg)

**DIAPOSITIVA 11**

![](_page_12_Picture_0.jpeg)

![](_page_12_Picture_2.jpeg)

## **Transacciones en Java (I)**

![](_page_12_Picture_4.jpeg)

![](_page_13_Picture_0.jpeg)

Ł

![](_page_13_Picture_2.jpeg)

## **Transacciones en Java (II)**

```
Statement st2 = conn.createStatement();
    int result2 = st2.executeUpdate("DELETE FROM actor where actor id = 151");
   conn.commit();
   System.out.println("Número de filas afectadas (R1): " + result1);
   System.out.println("Número de filas afectadas (R2): " + result2);
   System.out.println("Query ejecutada!");
   pst1.close();
   st2.close()conn.close();
} catch (SQLException esql) {
   System.err.println("Mensaje: " + esql.getMessage());
   System.err.println("Código: " + esql.getErrorCode());
   System.err.println("Estado SQL: " + esql.getSQLState());
} catch (ClassNotFoundException e) {
   System.err.println("Error al cargar el driver.");
```
![](_page_14_Picture_0.jpeg)

![](_page_14_Picture_2.jpeg)

## **Transacciones en Java (II)**

![](_page_14_Picture_4.jpeg)

![](_page_15_Picture_0.jpeg)

![](_page_15_Picture_2.jpeg)

**DIAPOSITIVA 15**

## **Transacciones en Java (III)**

```
conn.setAutoCommit(false);
// Insertamos un actor nuevo
String query = "INSERT INTO actor (first name, last name, last update) VALUES (?, ?, ?);";
PreparedStatement pst = conn.prepeatStatement(query);pst1.setString(1, "Luis");
pst1.setString(2, "Tosar");
pst1.setDate(3, new Date(new java.util.Date().getTime()));
int result1 = pst. executeUpdate();
Statement st2 = conn.createStatement();
ResultSet rs2 = st2.\text{executeQuery}("SELECT * from actor where last name = 'Tosar'");while (rs2.next()) {
    int id = rs2.getInt("actor id");String firstName = rs2.getString("first name");
    String lastName = rs2.getString("last name");Date lastUpdate = rs2.getDate("last_update");
    System.out.println("Actor:");
    System.out.println("\tID: " + id);
    System.out.println("\tName: " + firstName);
    System.out.println("\tLast name: " + lastName);
    System.out.println("\tLast update: " + lastUpdate.toString());
Ŧ.
```
Supongamos que el INSERT se ejecuta sin errores. ¿Devolverá el resultado el SELECT?

![](_page_16_Picture_0.jpeg)

![](_page_16_Picture_1.jpeg)

#### **Transacciones en Java (III)**

![](_page_16_Picture_3.jpeg)

![](_page_17_Picture_0.jpeg)

![](_page_17_Picture_2.jpeg)

## **Transacciones en Java (IV)**

```
conn.setAutoCommit(false):
// Insertamos un actor nuevo
String query = "INSERT INTO actor (first name, last name, last update) VALUES (?, ?, ?);";
PreparedStatement pst = conn.prepeatSetatement(query);pst1.setString(1, "Luis");
pst1.setString(2, "Tosar");
pst1.setDate(3, new Date(new java.util.Date().getTime()));
int result1 = pst. executeUpdate();
Statement st2 = conn.createStatement();
ResultSet rs2 = st2.executeQuery("SELECT * from actor where last name = 'Tosar'");
while (rs2.next()) {
    int id = rs2.getInt("actor id");String firstName = rs2.getString("first name");
    String lastName = rs2.getString("last name");
    Date lastUpdate = rs2.getDate("last update");
    System.out.println("Actor:");
    System.out.println("\tID: " + id);
    System.out.println("\tName: " + firstName);
    System.out.println("\tLast name: " + lastName);
    System.out.println("\tLast update: " + lastUpdate.toString());
Ŧ
```
Supongamos que el INSERT se ejecuta sin errores. ¿Devolverá el resultado el SELECT?

![](_page_17_Picture_6.jpeg)

![](_page_18_Picture_0.jpeg)

![](_page_18_Picture_2.jpeg)

## **Transacciones en Java (IV)**

```
conn.commit(); // hacemos un commit antes del delete. Esto hará que la
// se ejecute y el delete forme parte de otra diferente
```

```
Statement st3 = conn.createStatement();
int result3 = st3.executeUpdate("DELETE FROM actor where actor id = '5'');
```

```
System.out.println("Número de filas afectadas (R1): " + result1);
System.out.println("Número de filas afectadas (R3): " + result3);
System.out.println("Query ejecutada!");
```

```
pst1.close();
st2.close()st3. close()conn.close();
```
Y ahora, el DELETE falla. ¿Estará el dato del INSERT en la BD? ¿Por qué?

![](_page_19_Picture_0.jpeg)

![](_page_19_Picture_2.jpeg)

## **Transacciones en Java (IV)**

![](_page_19_Picture_4.jpeg)